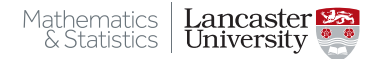

## <span id="page-0-0"></span>R Markdown and why I love it

Rebecca Killick[\(r.killick@lancs.ac.uk\)](mailto:r.killick@lancs.ac.uk) R-Ladies, Feb 20

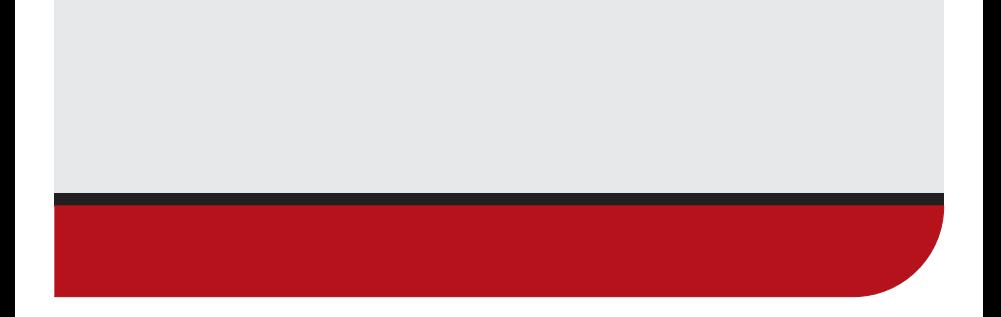

- What is Rmarkdown?
- Rmarkdown in RStudio
- Rendering to different formats
- Code Chunks
- Short Tutorial
- Advanced features

## What is Rmarkdown?

- Plain text file with extension .Rmd
- Reproducible record of your work
- Keeps code and report in a single place
- Documents: HTML, PDF, **Word**
- Slides: HTML, Beamer **Powerpoint**
- Other: dashboards, books, websites, shiny documents

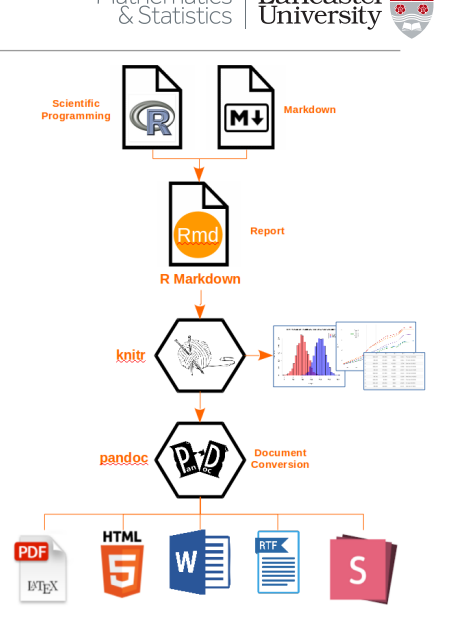

**Mathematics** 

Lancaster

## Rmarkdown in RStudio

Mathematics | Lancaster

- YAML Header
	- Instructions for how to build the document
- Text
	- Can include parameters from the code
- Code chunks
	- Raw code (R/C/Python) that is run and the output stored/returned
	- three back ticks for starting code chunks, single for inline
		- next to the 1 key!
- Uses markdown syntax but can include direct latex / html if rendering to those formats

## Live action Interlude

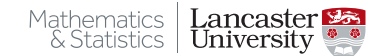

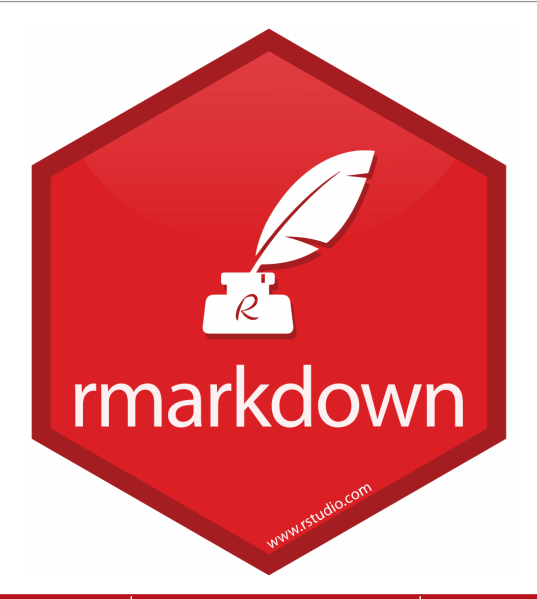

Rebecca Killick[\(r.killick@lancs.ac.uk\)](mailto:r.killick@lancs.ac.uk) [R Markdown and why I love it](#page-0-0) R-Ladies, Feb 20 5/8

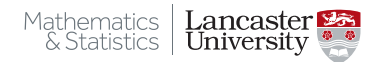

- 1. Create and build the template Rmarkdown document.
- 2. Change the output to HTML, PDF, Word and view them.
- 3. Add a code chunk to draw a histogram of the speed variable from the *cars* object - don't include the code.
- 4. Add some text which displays the mean of the speed variable in the middle of a sentence. Remember single back ticks for inline.

Presentation:

- 1. Create a presentation (format is your choice)
- 2. Include the histogram of the speed variable as a whole slide graphic
- 3. Add the average speed as a bullet point at the top of the histogram.

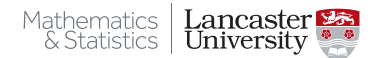

- Latex headers
- Hacking slide templates (such as this one)
- Journal article templates<https://github.com/rstudio/rticles>
- Dashboards and interactive documents (shiny)
- Whole websites and books

My latex lifesaver:

```
includes:
 in_header: header.tex
keep_tex: true
```
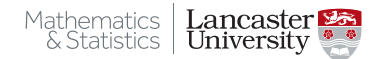

<span id="page-7-0"></span>RStudio site:<https://rmarkdown.rstudio.com/>

Cheatsheet: [https://rstudio.com/wp-content/uploads/2015/02/](https://rstudio.com/wp-content/uploads/2015/02/rmarkdown-cheatsheet.pdf) [rmarkdown-cheatsheet.pdf](https://rstudio.com/wp-content/uploads/2015/02/rmarkdown-cheatsheet.pdf)

Reference Sheet: [https://www.rstudio.com/wp-content/uploads/2015/](https://www.rstudio.com/wp-content/uploads/2015/03/rmarkdown-reference.pdf) [03/rmarkdown-reference.pdf](https://www.rstudio.com/wp-content/uploads/2015/03/rmarkdown-reference.pdf)

Rmarkdown book:<https://bookdown.org/yihui/rmarkdown/>

Markdown basics:

[https://rmarkdown.rstudio.com/authoring\\_basics.html](https://rmarkdown.rstudio.com/authoring_basics.html)

Hadley's R for data science Markdown chapter: <https://r4ds.had.co.nz/r-markdown.html>